#### **Nuove applicazioni del software di simulazione CIVA per i Controlli Non Distruttivi**

Déborah ELBAZ, Fabrice FOUCHER, Roman FERNANDEZ EXTENDE, 15 Avenue Emile Baudot, Le Bergson, 91300 MASSY, France [contact@extende.com,](mailto:contact@extende.com) [www.extende.com](http://www.extende.com/)

#### **Riassunto**

Il software CIVA dedicato alla modellazione di techniche di CND viene attualmente utilizzato in diversi paesi in tutto il mondo : settore energetico, aerospaziale, petrolio e gas, ecc. Questo strumento di simulazione è sviluppato dal CEA LIST e beneficia della contribuzione di numerosi partner industriali e accademici. La capacità di capitalizzare tali sviluppi in una piattaforma unica permette di migliorare regolarmente i campi di applicazione di CIVA. Il software puὸ gestire diverse tecniche dei CND : UT (convenzionali, phased-array, TOFD, Onde Guidate), RT, CT and ET. Impiegato nella fase di progettazione di un nuovo componente o per la dimostrazione delle prestazioni di un metodo di ispezione in servizio, CIVA permette di ridurre i costi diminuendo il numero degli esemplari e prove sperimentali necessari poiché aiuta a comprendere quali siano i parametri influenti di un'ispezione. Aiuta anche ad introdurre e sviluppare nuove tecniche di ispezione con meno prototipi. Infine, la simulazione può servire a scopo di perizia, producendo risultati di controllo realistici che possono confermare o smentire una vera diagnosi. L'ultima versione, CIVA 11, presenta alcune funzionalità avanzate, per esempio, la possibilità di trattare geometrie molto complesse e realistiche di pezzi o di simulare la radiografia digitale e non solo film convenzionali. Il software permette inoltre di prevedere le curve POD in UT, ET o RT.

Questo articolo introduce alcune applicazioni di modellazione dei CND così come alcuni dei più recenti sviluppi ora disponibili in CIVA.

**Keywords:** Simulazione, Modellazione, UT, ET, RT, CT, GWT.

#### **1. INTRODUZIONE AL SOFTWARE CIVA**

La simulazione ha un ruolo crescente nei CND, consentendo di aiutare la progettazione di metodi di ispezione, le loro qualifiche o l'analisi dei loro risultati. Il software CIVA è in grado di simulare le principali tecniche dei CND : test con ultrasuoni (UT) compreso UT convenzionali, phased-array, TOFD, onde guidate (GWT), test con correnti indotte (ET), controllo radiografico (RT) e tomografia computerizzata (CT). Tutte queste tecniche CND sono disponibili nello stesso ambiente di simulazione, portando agli utenti un'unica interfaccia grafica e alcuni strumenti specifici, che rendono il suo utilizzo molto semplice. Il confronto di queste tecniche insieme è quindi relativamente semplice, così come la comparazione tra la simulazione e i risultati sperimentali, da quando i file di dati di acquisizione Omniscan Olympus® e M2M possono essere importati e analizzati all'interno dell'ambiente CIVA. La simulazione mira ad aiutare a ridurre i costi indotti da

mock-up e prototipi coinvolti nello sviluppo e la qualificazione di un' ispezione. Naturalmente, alcuni test fisici rimangono assolutamente essenziali, ma molte prove sono evitabili se i test di simulazione vengono eseguiti preliminarmente, perciò, tempo e denaro possono essere salvati. Tra l'altro, con la produzione di risultati in un ambiente di imaging comprensibile e amichevole, la simulazione aiuta notevolmente la comprensione dei fenomeni fisici e quindi facilita discussioni tecniche tra esperti, ispettori, clienti, contraenti e fornitori. La simulazione può servire inoltre a scopo di perizia, producendo risultati di controllo realistici che permettono di confermare o smentire una vera diagnosi. Le formulazioni matematiche utilizzate nei diversi moduli si basano in genere su modelli semi-analitici. Questo approccio consente di risolvere una vasta gamma di applicazioni, offrendo un tempo di calcolo molto competitivo rispetto ai metodi puramente numerici (FEA, ecc). CIVA 11.0 è l'ultima versione disponibile.

# **2. MODELLI E ULTIME FUNZIONALITA IN CIVA UT**

Come indicato sopra, i modelli matematici coinvolti nella simulazione sono per lo più semi-analitici. Il modulo UT si basa su un approccio geometrico della teoria dei raggi per calcolare la propagazione del fascio, il cosiddetto "metodo matita". L'interazione con i difetti è calcolata utilizzando l'approssimazione "Kirchhoff" o la teoria geometrica della diffrazione "GTD" per difetti tipo cricche. In CIVA 11, un modello misto "Kirchhoff e GTD" è stato sviluppato per consentire una previsione precisa di entrambi gli echi di riflessione e di diffrazione in un singolo calcolo. Per i difetti volumetrici, altri modelli sono utilizzati (SOV, Born). Per alcune configurazioni, al fine di affrontare fenomeni critici o di considerare interazioni tra i diversi difetti, un accoppiamento tra metodi semianalitici e FEM è stato sviluppato (modulo CIVA ATHENA2D). La tecnica di simulazione con le Onde Guidate è disponibile in un modulo specifico, utilizzando un metodo ibrido di modellazione "SAFE" (elementi semi-analitici e finiti), considerando un approccio di decomposizione modale semi-analitico per la propagazione lungo la guida, e un approccio FEM nella sezione della guida. Per i lettori interessati che desiderano avere maggiori informazioni sui modelli dello strumento ad ultrasuoni, i seguenti documenti di riferimento sono disponibili [1], [2]. Considerevoli lavori di convalida vengono continuamente effettuati al fine di dimostrare la coerenza dei modelli. Numerose prove di validazione possono essere trovate sul sito extende [\(www.extende.com\)](http://www.extende.com/) e in atti di conferenze [3].

Una delle principali nuove funzionalità ora disponibile in CIVA 11 è la possibilità di importare geometrie eterogenee di CAD 3D (cioè un insieme di diversi volumi o solidi) per il componente. Fino ad ora, solo componenti omogenee 3D erano disponibili. Ciò estende notevolmente le potenziali applicazioni : strutture assemblate, saldature di componenti complessi, geometrie 3D rivestite, considerazione del cambiamento delle proprietà acustiche a causa di trattamenti termici, simulazione con più oggetti, ecc. Da ora in poi, echi di interfacce interne alla geometria sono calcolabili in tali strutture. Disponibili nella nuova versione, le sonde EMAT possono essere simulate sulla base di un accoppiamento tra CIVA UT e CIVA ET (in materiali non ferromagnetici). In modo di puntare sempre più vicino ai sistemi di acquisizione, un' altra importante nuova funzionalità è quella di potere definire una o più porte in CIVA UT come si farebbe in un sistema reale. File di dati di acquisizione Olympus ® sono leggibili con CIVA. Infine, la

possibilità di identificare automaticamente la natura di ogni modo degli echi sulle vedute di scansione in simulazione di ispezione UT aiuterà molto l'analisi e la comprensione dei segnali UT.

# **3. APPLICAZIONI DI CIVA UT**

Nella seguente applicazione, un cuneo a gradini in alluminio che contiene fori a fondo piatto (FBH) è modellato. Una lastra di vetro è posizionata accanto al blocco e l'insieme dei componenti è immerso. Questo dispositivo intende sostituire una configurazione di trasmissione classica con un solo trasduttore. La nuova capacità di definire diversi solidi permette di simulare tale configurazione in CIVA11. Una sonda focalizzata operante a 3MHz scansiona questo blocco. I risultati della simulazione sono riportati qui di seguito insieme agli A-scan e immagini (B-Scan, C-Scan, e vedute D-Scan) al fine di visualizzare i segnali di uscita. Sulla seguente figura, gli echi riflessi dalle superfici di entrata e di fondo dei due blocchi, così come quelli riflessi dai fori a fondo piatto, possono essere visualizzati. Quando si prepara un controllo, i rendimenti della sonda possono essere previsti e confrontati a quelli di un altro trasduttore. Si possono tracciare le curve DGS.

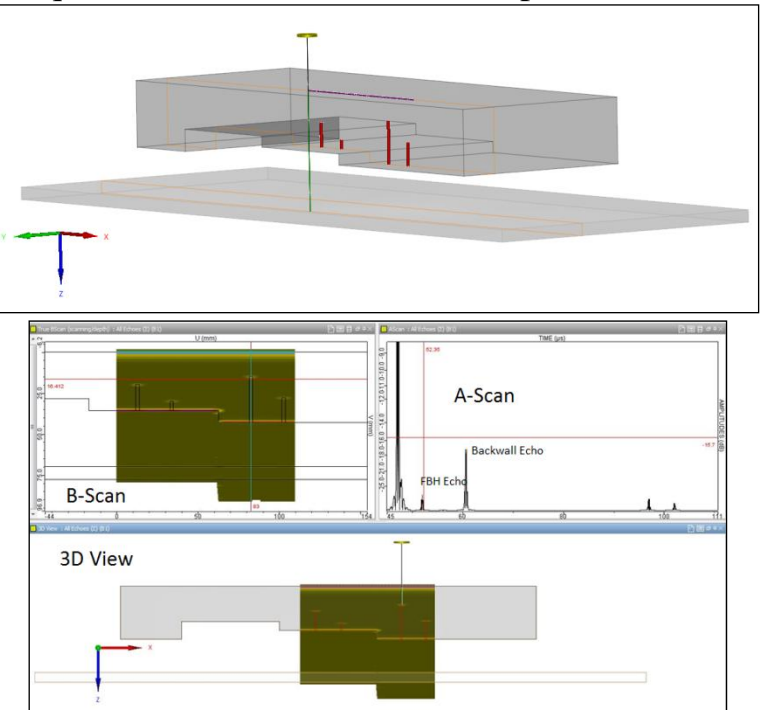

*Figura 1: Simulazione di un setup di test che coinvolge diversi solidi (blocco di alluminio e lastra di vetro) e risultati ottenuti.*

"Gate" di acquisizione possono essere applicati e testati in simulazione prima di fare il vero test. E possibile sincronizzare i "gate", ciὸ che dà la possibilità di definire un inizio e una fine rispetto ai segnali ricevuti in un altro gate. Questo punto è in discussione nel prossimo esempio in cui viene definita una simulazione con un altro cuneo a gradini. Questo secondo blocco è in acciaio di carbonio e ispezionato con una sonda a doppio elemento funzionante a 4 MHz.

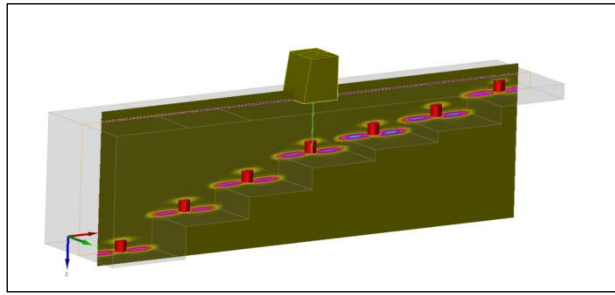

*Figura 2: Cuneo a gradini di accaio di carbonio. Risultati ottenuti senza applicazione di un gate.*

I primi risultati mostrano entrambi echi di fondo ed echi di FBH. Poiché lo spessore del blocco non è costante, non è possibile definire un tempo rilevante unico in modo di definire una finestra di acquisizione intorno ai segnali dei FBH. Ma, con la capacità di sincronizzare i gate, è possibile fissare la finestra di acquisizione rispetto all'eco di fondo. In questa seconda figura, il gate "FBH" (colore rosa) è definito da -2,5 µs a -0,8 µs rispetto all'ultimo massimo della finestra principale (croce rossa). In questo modo, solo gli echi FBH sono conservati.

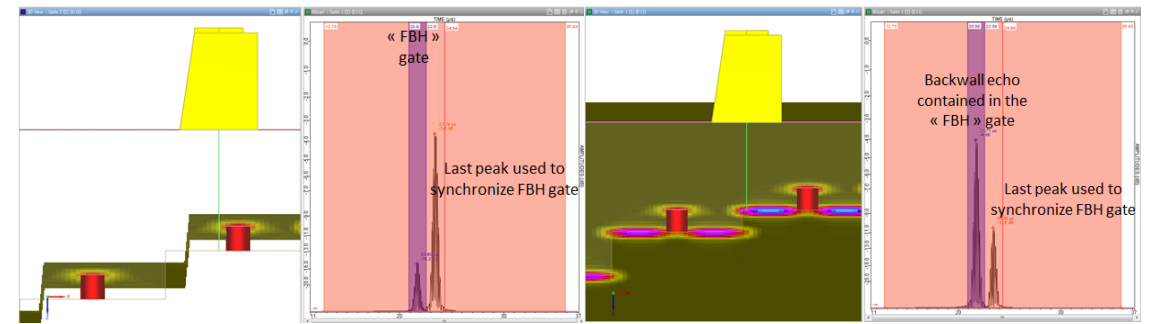

*Figura 3: Definizione di un gate rispetto all'eco di fondo: A sinistra : echi di FBH isolati, a destra : Addizionali echi di fondo "intrappolati" nel gate.*

Ma sembra che, in alcune posizioni, l'eco di fondo sia ancora visibile in questo nuovo gate. Ciò è dovuto al fatto che, tra due gradini, 2 echi di fondo si sovrappongono in modo che il primo sia conservato nel gate "FBH". Questi fenomeni possono accadere in un controllo reale e produrre segnali imprevisti o gate instabili, evitabili con un design del cuneo più adeguato. La simulazione può aiutare a definire tale blocco. Sul seguente caso, un blocco di taratura con gradini più lisci è simulato e lo stesso gate di acquisizione viene applicato per isolare gli echi di FBH. Si può verificare che solo gli echi di FBH sono conservati e la curva DGS è facilmente deducibile dalla curva ecodinamica ottenuta in questo gate :

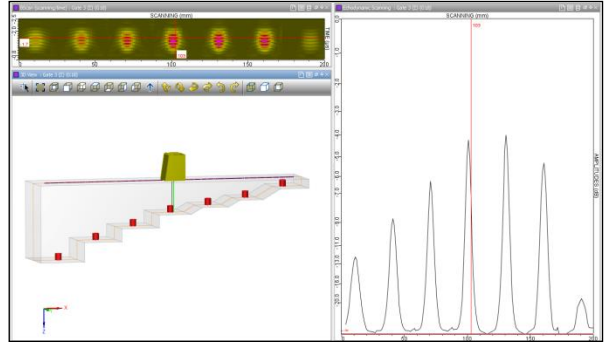

*Figura 4: DGS curva ottenuta grazie all'applicazione di un gate d' acquisizione adeguato in un blocco a gradini modificato.*

Un altro uso comune di CIVA implica sonde phased-array per cui CIVA dà la possibilità di introdurre tutti i disegni comuni esistenti di sonde phased-array industriali (array lineari, sonde a matrice, ecc.). Nella nuova versione CIVA 11, sonde phased-array personalizzate con arrangiamenti casuali di elementi possono essere valutate. Il vantaggio principale di questo tipo di sonda è di evitare lobi reticoli mantenendo un ragionevole numero di elementi.

Oggi, tali trasduttori sono per lo più limitati alla R & S, ma sono promettenti per future applicazioni industriali. I lettori interessati possono riferirsi al seguente documento [4].

Oltre la sonda stessa, CIVA consente di calcolare le leggi focali e le impostazioni elettroniche della sonda (scansione elettronica, focalizzazione della sonda, direzione del fascio, ecc), ed è di grande necessità quando si devono definire le impostazioni più idonee per un controllo specifico. Una delle tante applicazioni della sonda phased-array è il controllo automatizzato delle saldature circolari di gasdotti per le quali uno dei metodi più comunemente usato è il cosiddetto approccio con "discriminazione zonale". Esso si basa sulla suddivisione della saldatura in diverse zone di ispezione di circa 3 millimetri di altezza massima (vedi figura 1). Sostanzialmente, i fondamenti di questo metodo sono :

- Focalizzare il fascio UT in modo che la dimensione dello spot del fascio sia la stessa della zona ispezionata.

- Impostare finestre di acquisizione temporale per ridurre il volume dei dati e facilitare l'interpretazione, soprattutto nella zona della base della saldatura (vedi figura 2 l'esempio di un' ispezione di una linea di fusione).

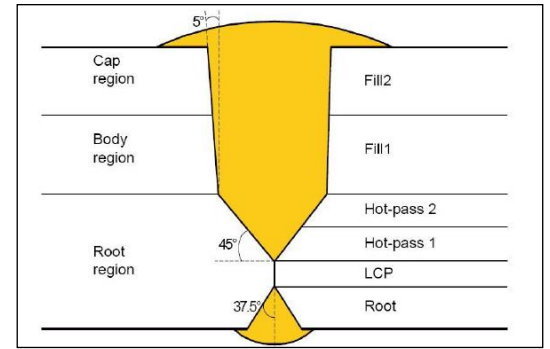

*Figura 5: Suddivizione zonale della saldatura*

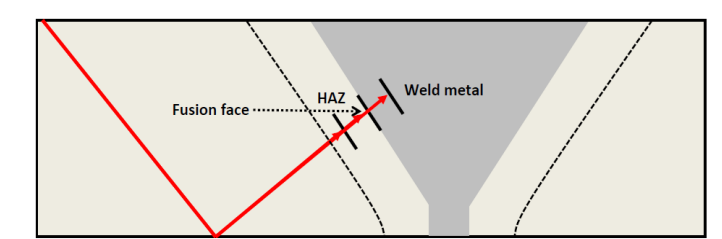

*Figura 6: Gate di acquisizione adeguato all' ispezione di una linea di fusione.*

Più sonde e / o più regolazioni elettroniche di un trasduttore phased-array sono definite sul sistema di controllo in modo che diversi canali di acquisizione siano creati, ciascuno di questi mirando ad ispezionare una zona determinata. Al fine di garantire che le prestazioni di ispezione richieste siano soddisfacenti, le compagnie petrolifere e del gas richiedono che l'apparecchiatura e procedura AUT (controlli ultrasuoni automatizzati) siano qualificate attraverso un processo specifico prima di utilizzarle per il controllo delle saldature circolari. Dopo una fase di calibrazione, una prova dimostrativa delle prestazioni comporta l'ispezione di saldature in cui diversi difetti realistici sono stati prodotti artificialmente deviando intenzionalmente da parametri ottimali di saldatura. Una procedure AUT viene poi utilizzata per rilevare e dimensionare tali difetti. Macrografie sono finalmente eseguite su tagli a diversi incrementi nelle saldature. Le macrografie aiutano a verificare le prestazioni del sistema AUT così come determinare PoD (Probability of Detection) e dimensionare curve di precisione. Questo processo di qualificazione è costoso in soldi e tempo (costi dei mock-up, costi delle macrografie, il tempo speso per la realizzazione dei test, ecc) ed i risultati ottenuti per il POD e il dimensionamento delle curve di precisione dipendono fortemente dalla dimensione e dall'orientamento dei difetti che sono stati creati nella saldatura. Inoltre, alcuni dei parametri influenti del controllo non possono davvero essere valutati. Con solo pochi controlli, non è possibile avere difetti che coprano tutte le possibili inclinazioni, posizioni e dimensioni. È anche difficile valutare l'impatto di altri parametri come ad esempio le variazioni relative al sistema di posizionamento sul tubo, le incertezze sulle impostazioni della sonda, il rumore metallurgico del pezzo ispezionato o il fattore umano. Per queste ragioni, l'introduzione della modellazione nel lavoro di qualificazione per sostituire una parte dei test attualmente eseguiti e per aggiungere altre prove rilevante che sarebbero altrimenti escluse porta un valore aggiunto al processo di qualificazione. Sulla figura seguente, viene visualizzato un canale simulato in CIVA. Gli elementi della matrice attiva per questo canale sono visualizzati in rosso. Questo canale mira alla parte superiore di un profilo conico di saldatura dove un difetto rappresentando una mancanza di fusione è stato simulato. Viene visualizzato il corrispondente B-Scan. Altri canali eseguono una scansione delle altre zone definite lungo lo spessore della saldatura mentre il corpo meccanico ruota attorno alla circonferenza della conduttura per coprire l'intera saldatura. Nei sistemi usuali di ispezione PAUT, il segnale massimo ottenuto in ogni posizione è tracciato (curva ecodinamica) ed ogni canale è rappresentato in linee differenti, come mostrato di seguito. Il profilo della saldatura può essere definito dal "file" CAD o, in CIVA 11, dalle geometrie parametriche, come i modelli standard predefiniti della maggior parte dei tipi Bevel sono ora disponibili in una libreria.

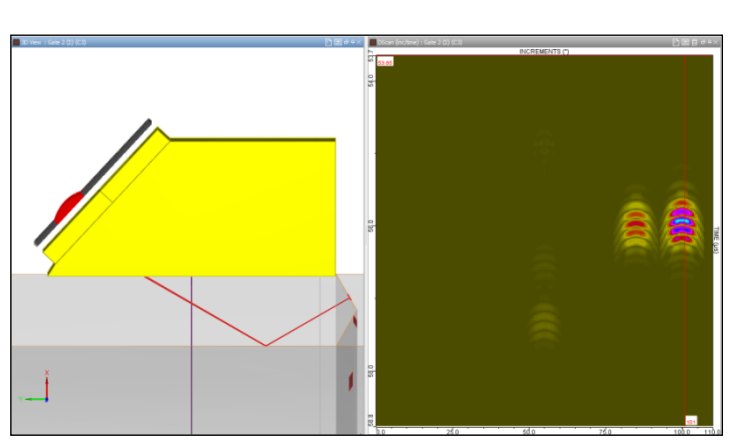

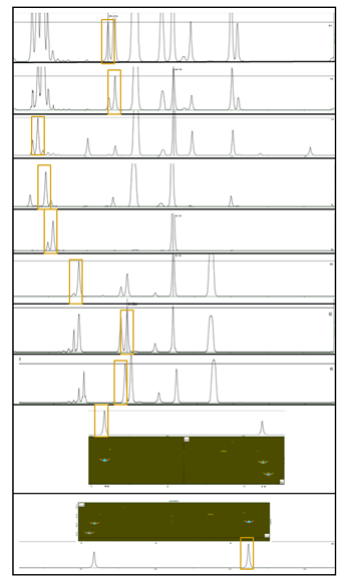

*Figura 7: ispezione AUT – B-Scan ottenuto con un canale (echo di mancanza di fusione) – Destra: Rapresentazione tipica di risultati di saldatura circolare.* 

CIVA permette di prevedere gli echi attesi, di tracciare le curve ecodinamiche per i diversi canali e di studiare la sensibilità di questo processo sui parametri influenti. Su questa base,

i dati necessari per la qualificazione di un processo possono essere stabiliti e un miglioramento potenziale del processo di ispezione puὸ essere valutato e proposto. Maggiori informazioni su questa applicazione si trovano nel seguente documento [5] in cui viene discusso uno studio eseguito con TOTAL, e che mira a validare l'uso di CIVA per tale applicazione.

# **4. MODELLI E ULTIME FUNZIONALITA IN CIVA ET**

Il modulo correnti indotte (correnti di Foucault) coinvolge principalmente un metodo integrale di volume in 3D che richiede solo un esempio numerico del difetto, il campo elettromagnetico indotto nel pezzo da ispezionare venendo calcolato analiticamente. Il seguente documento di riferimento [6] contiene più informazioni per quanto riguarda i modelli matematici. L'ultima versione implementa anche l'approccio BEM (elementi di contorno), più preciso per simulare cricche. Entrambi il calcolo del campo elettromagnetico e la simulazione di ispezione, possono essere eseguiti in questo strumento, con diverse sonde, sia che si tratti di sonde convenzionali (sonda a contatto, bobina, sonda rotante) o sensori innovativi : Correnti di Foucault matriciale, GMR, sonde EMAT (accoppiamento con il modulo UT). Nella versione più recente, nuove forme elicoidali sono disponibili in biblioteca (D-Coil, bobina piatta, bobina Racetrack, bobina Meandro). I parametri elettrici del sistema generatore ET possono anche essere rappresentati (resistenza, capacità parassita o induttanza, ecc).

Oltre al modulo VIM / BEM 3D, CIVA 11 introduce un nuovo modulo in CIVA ET basato sul Metodo delle Differenze Finite che permette la risoluzione di configurazioni assialsimmetriche 2D. Questo modulo permette di simulare alcune configurazioni di risposta di un difetto nelle zone di transizione di tubo con piastra tubiera (scambiatori di calore), o tubi con un profilo irregolare definito da un schizzo CAD 2D. Un esempio di tale configurazione è illustrato nella figura 8.

### **5. APPLICAZIONI DI CIVA ET**

Nel seguente esempio, un tubo scambiatore di calore in Inconel è descritto nel modulo ET di CIVA. Questo tubo ha un raggio interno nominale di 9,84 millimetri ed uno spessore di 1,27 millimetri. Alla base, una piastra ferromagnetica tubolare circonda il tubo di scambio di calore, e il tubo è stato espanso per adattarsi al lato interno della piastra tubolare. Questa espansione porta ad una zona di transizione in cui il diametro interno del tubo si riduce tipicamente di alcuni millimetri.

Questo tubo viene ispezionato con una bobina differenziale di funzionamento a 200 kHz. Un difetto interno assialsimmetrico, 1mm di larghezza e di spessore circa 20% rispetto allo spessore del tubo è simulato in luoghi diversi nel tubo, lontano dalla zona di transizione (25mm) poi più vicino ad esso (1mm). Sui grafici seguenti, vengono visualizzati i risultati della simulazione. In queste simulazioni, la piastra tubolare viene ignorata al fine di visualizzare solo l'effetto della variazione del diametro nella zona di transizione. Nel primo caso, si può vedere che il segnale del difetto è chiaramente separato dal segnale della transizione del tubo (curva nera). Ma, quando il difetto si avvicina alla zona di transizione, il segnale del difetto si mescola con il segnale geometrico e più o meno influisce su esso (curva rossa poi blu).

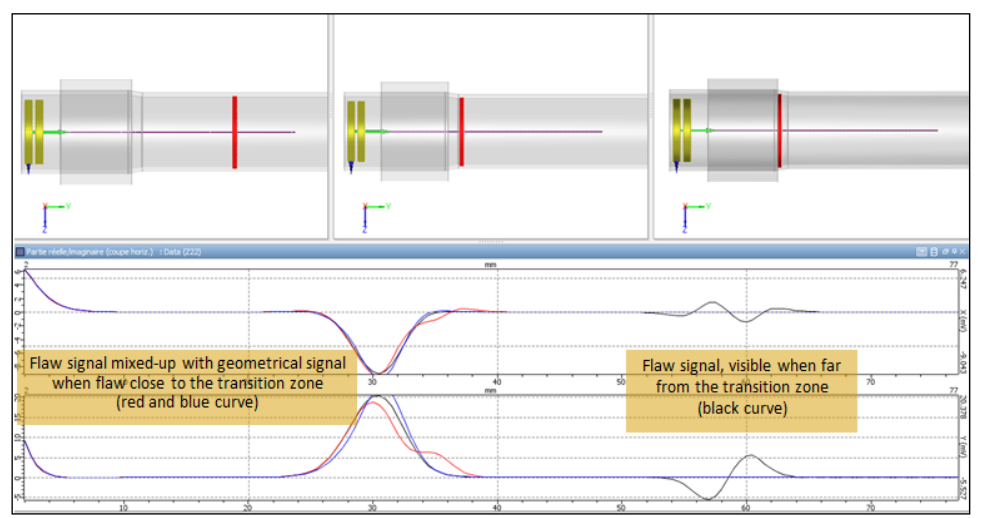

*Figura 8: Zona di transizione del tubo ispezionato con una bobina differenziale di 200 kHz, difetto assialsimmetrico rispettivamente situato a 25 mm (curva nera), 5 mm (curva rossa) e 1 mm (curva blu) dal' inizio della zona di transizione del tubo.*

Alcuni post-trattamenti sono necessari per separare i segnali dei difetti dai segnali geometrici. Per esempio, tecniche di miscelazione di frequenze sono talvolta usate per questo scopo. Il segnale di frequenza acquisito è più basso e più sensibile alla variazione di conducibilità e permeabilità al lato esterno. Questo secondo segnale viene sottratto con combinazioni di matrice (coefficienti complessi) dal segnale principale al fine di estrarne il segnale del difetto. Questo tipo di funzionalità di post-trattamento è disponibile sulla piattaforma CIVA.

### **6. MODELLI E ULTIME FUNZIONALITA IN CIVA RT-CT**

Lo strumento di raggi X e raggi Gamma utilizza un approccio tipo "raggi" legato al modello di attenuazione rettilinea Beer-Lambert al fine di calcolare la radiazione diretta. La radiazione di "scattering" è risolta grazie all'approccio probabilistico (metodo Monte-Carlo) permettendo la riproduzione dei fenomeni di interazione fotoni / materia. I calcoli del modulo CT si basano sullo stesso modello di quello della RT, compresi gli strumenti specifici legati alla tecnica tomografica. Nella versione presente, sono stati implementati due algoritmi di ricostruzione 3D : FDK (Feldkamp, Davis e Kress) e PIXTV. Il modulo CT propone ora anche la possibilità di importare i file di acquisizione di CT, il che significa che è possibile simulare e provare varie ricostruzioni 3D da dati reali. I seguenti documenti [7], [8] danno più informazioni sui modelli implementati rispettivamente in moduli di simulazione RT e CT.

Per quanto riguarda l'ultima versione CIVA11, come per il modulo UT, campioni eterogenei CAD 3D sono ora disponibili in CIVA RT. Un altro miglioramento importante è la possibilità di introdurre nella simulazione rivelatori digitali piatti di immagine. Con tale modello di rivelatore, la simulazione considera anche gli effetti di uno schermo rinforzato. Si può ricordare, inoltre, che il solutore Monte-Carlo è stato migliorato in modo da tenere conto delle creazioni di coppia, portando ad una maggiore precisione per le alte energie, in particolare per gli acceleratori raggi X. La produzione di coppie può avvenire solo se i fotoni hanno un'energia superiore a due volte l'energia a riposo di un elettrone (1.022 MeV) e diventa molto importante (in acciaio) per un livello di energia al di sopra di parecchi MeV.

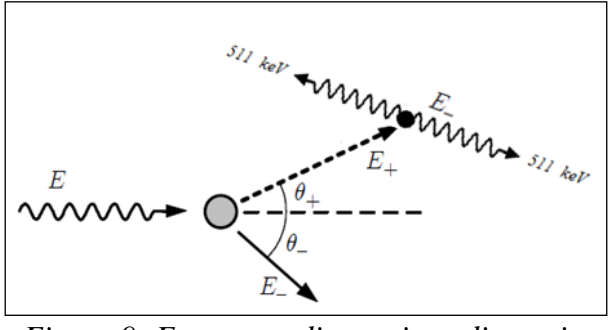

*Figura 9: Fenomeno di creazione di coppie.*

Quindi CIVA RT dispone attualmente di un strumento Monte Carlo molto preciso per simulare tutti gli effetti di scattering in tutta la gamma di energia utilizzata per i CND. Dall'implementazione dei fenomeni di creazione di coppie in CIVA, sono state apportate alcune convalide per garantire la buona previsione degli effetti di dispersione alle alte energie. La figura seguente mostra un confronto tra CIVA e Penelope (penetrazione e perdita di energia di positroni ed elettroni [9]), dell'effetto di scattering in un blocco di 100 millimetri di spessore in acciaio a 10MeV (energia depositata lungo il rivelatore) :

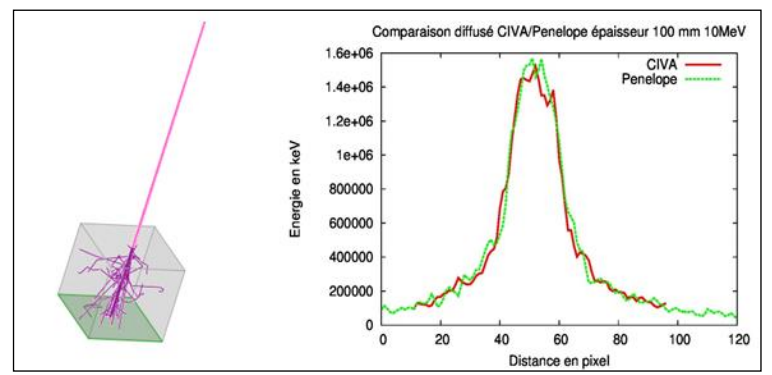

*Figura 10: Validazione dell' effetto di scattering per le alte energie in CIVA*

# **7. APPLICAZIONI DI CIVA RT**

Beneficiando delle nuove capacità del CIVA RT che consentono la simulazione di geometrie eterogenee CAD 3D e anche diversi componenti nell'ambiente globale, questo esempio valuta l'impatto del backscattering sull'immagine radiografica finale.

Per poter valutare l'impatto del backscattering dai fotoni che passano attraverso il rivelatore e interagiscono con una parte dell'ambiente, sono state eseguite due simulazioni:

- La prima con soltanto il campione da ispezionare
- La seconda con un blocco di piombo posizionato dopo il rivelatore

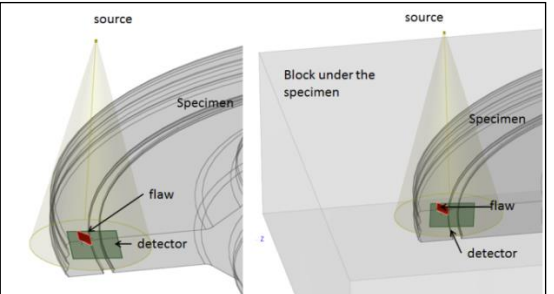

*Figura 11: visualizzazione delle configurazioni*

Il campione è una parte di acciaio di spessore 60 millimetri ispezionato con una fonte Ir192. CIVA è in grado di estrarre per ogni simulazione RT il cosiddetto "build-up" fattore di cartografia ( $BU = 1 + diffusa /$  diretta). La radiazione diffusa contribuisce all'immagine in modo distruttivo, aggiungendo rumore e riducendo il contrasto dell'immagine. Poi, tanto più vicino a 1 è il fattore BU, tanto migliore sarà il rilevamento di un difetto. Il fattore BU può essere considerato come un indicatore della "qualità" della radiografia. Un fattore BU troppo alto nasconderà una possibile indicazione di cricca.

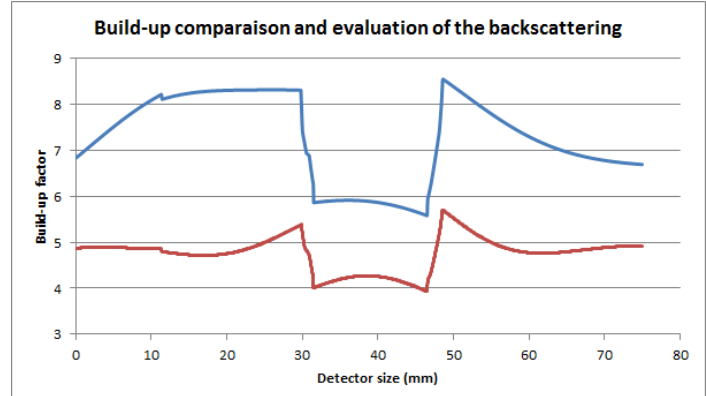

*Figura 12: Confronto tra la mappatura Build-up sulle due configurazioni (Curva blu: retrodiffusione considerata, Curva rossa : Retrodiffusione ignorata)*.

In questo esempio specifico, una semplice valutazione dei valori di Build-up lungo un profilo del rivelatore (intorno alla fissura) rivela che l'effetto del backscattering non è trascurabile e ha un forte impatto sull'effetto totale della dispersione. Dunque influirà negativamente sulla rilevazione del difetto.

#### **8. CONCLUSIONI**

Questo documento illustra alcuni degli ultimi sviluppi disponibili nella piattaforma di simulazione CIVA. Le applicazioni di modellazione sono discusse, come la facoltà di CIVA di prevedere segnali ricevuti sui blocchi di taratura, aiutare a impostare gate di acquisizione, sostenere il processo di qualificazione delle ispezioni delle saldature circolari PAUT, simulare i controlli ET di scambiatori di calore dove i profili complessi producono segnali parassiti, e infine modellizare le ispezioni RT con varie geometrie che permettono di valutare l'effetto di backscattering sull'immagine finale.

Le funzionalità attualmente offerte dagli strumenti di simulazione, così come il miglioramento delle prestazioni hardware e software di calcolo, aprono alle piattaforme di modellazione come CIVA più applicazioni potenziali. Se verifiche sperimentali restano assolutamente essenziali, molte prove possono essere evitate se la simulazione è introdotta al livello appropriato e nelle fasi pertinenti di un processo CND (progettazione, qualifica, esperienza, ecc). In questa maniera la simulazione porta al processo l'efficienza dei costi.

#### **9. REFERENZE**

[1] S. Mahaut, S. Chatillon, M. Darmon, N. Leymarie and R. Raillon, "An overview of UT beam propagation and flaw scattering models integrated in the CIVA software" *Review of Progress in ONDE,* these proceedings (2009).

[2] V. Baronian, A. Lhémery, K. Jezzine, "Hybrid SAFE/FE simulation of inspections of elastic waveguides containing several local discontinuities or defects" *Review of Progress in ONDE*, these proceedings (2010).

[3] R. Raillon, G. Toullelan, M. Darmon, P. Calmon, S. Lonne, "Validation of CIVA ultrasonic simulation in canonical configuration" proceedings of the *World Conference of NDT 2012*.

[4] F. Reverdy, G. Ithurralde, N. Dominguez, "Advanced Ultrasonic 2D Phased-Array probes" proceedings of the *World Conference of NDT 2012*.

[5] F. Foucher, P. Dubois, V. Gaffard, H. Godinot, H. Romazzotti, A. Courbot, E. Schumacher "Validation of the simulation of pipeline girth welds PA UT inspections", proceedings of the *ASNT Fall Conference 2012*.

[6] G. Pichenot, D. Prémel, T. Sollier, and V. Maillot, "Development of a 3D electromagnetic model for eddy current tubing inspection: Application to steam generator tubing", in *Review of Progress in QNDE*, **16** (2005), pp. 79-100.

[7] J.Tabary, P. Hugonnard, A.Schumm, R. Fernandez "Simulation studies of radiographic inspections with Civa", proceedings of the *World Conference of NDT 2008*

[8] R. Fernandez, S.A. Legoupil, M. Costin, A. Leveque, "CIVA Computed Tomography Modeling", proceedings of the *World Conference of NDT 2012*.

[9] F. Salvat, J.M. Fernandez-Varea and J.Sempau "PENELOPE-2011: A code System for Monte Carlo Simulation of Electron and Photon Transport